## DOS (3) PDF

https://www.100test.com/kao\_ti2020/259/2021\_2022\_\_E7\_94\_A8\_ E6\_B1\_87\_E7\_BC\_96\_E7\_c98\_259406.htm 3.1 IBM PC IBM PC

 $\mathcal{A}$ 

 $\mathcal{F}_{\mathcal{F}}$ 

 $\overline{\phantom{a}}$ 

 $\ddotsc$ 

员才会注意到所有在硬件中断.编写内存驻留程序的设计人员

甚至对编写高级语言程序的人都相当的重要.软件中断是应用

The result of the result of the result of the result of the result of the result of the result of the result of the result of the result of the result of the result of the result of the result of the result of the result

(Hardware interrupt),

 $\mathcal{C}$ PU (Software interrupt),

> 3.1 IBM PC (Interrupt vector)

, where  $\frac{1}{2}$ ,  $(\Theta_{\text{H}})$ ,

, we have a set of  $\mathcal{L}$  , we have a set of  $\mathcal{L}$  , we have a set of  $\mathcal{L}$ (Timer)

IBM PC

**IBM PC** 

DOS INT 21H.

 $DOS$ ,

(Trap),

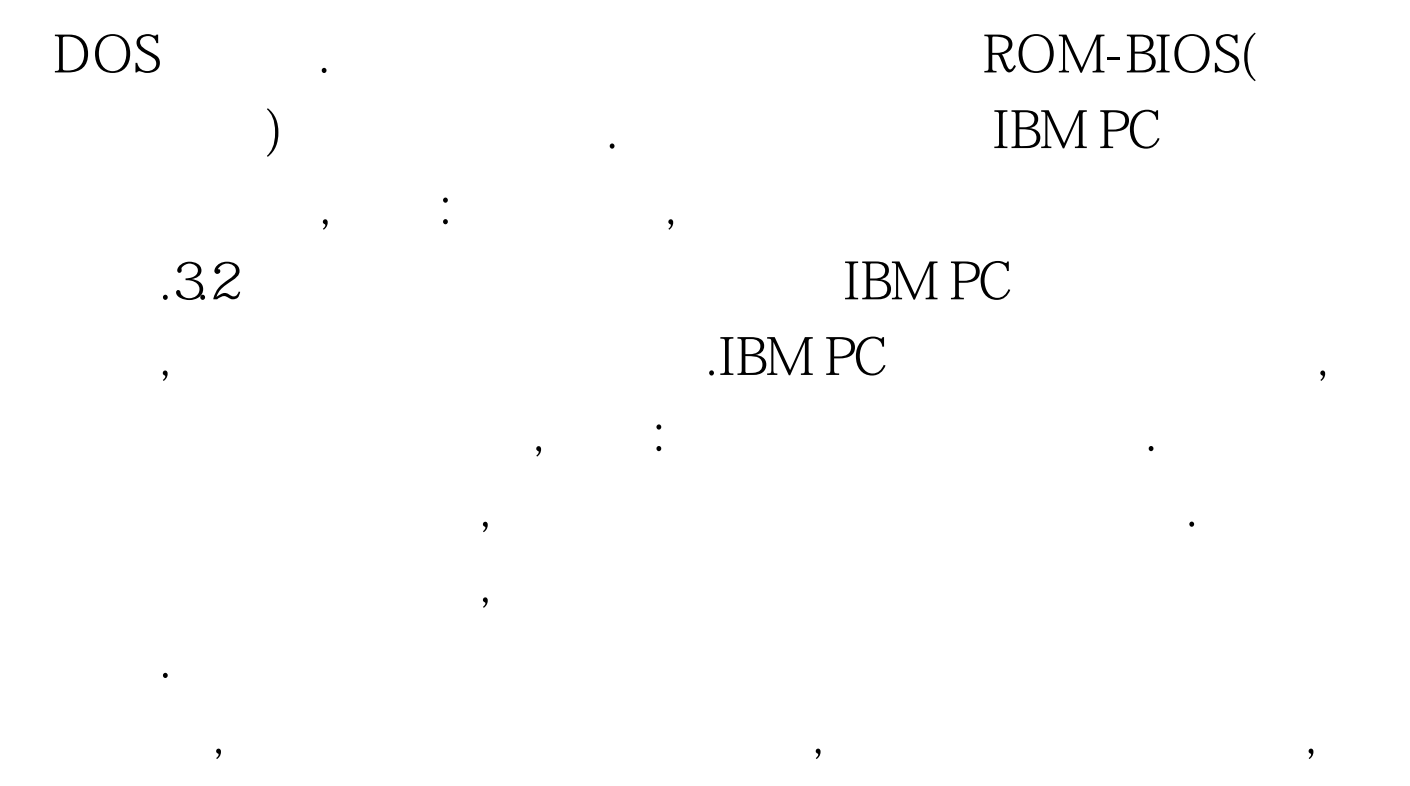

 $\mathcal{L}_{\mathcal{A}}$ 

 $\mathcal{A}$ 

中断信号,这时候就由相对应的中断处理程序去检查键盘队列,

并且传回队列中的第一个字符. 上面所介绍的键盘输入工作方

 $\mathcal{A}$ , and the set of the set of the set of the set of the set of the set of the set of the set of the set of the set of the set of the set of the set of the set of the set of the set of the set of the set of the set o

中断处理程序执行的地址值.其中前两个字节包含地址值的位

 $\ddotsc$ 

 $\overline{\phantom{a}}$ 

此我们可以直接地把地址存放到存储位置中.以下是一个小例

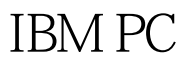

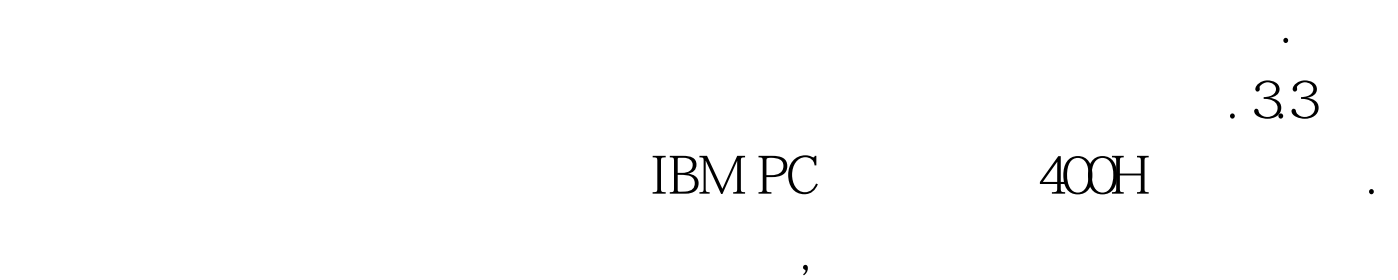

(Offset) , the contract of the contract of the contract of the contract of the contract of the contract of the contract of the contract of the contract of the contract of the contract of the contract of the contract of the

 $DOS$  . 3.3.1

: mov ax, Omov es, ax mov word ptr es: 24, offset Keyboard mov word ptr es:26,seg Keyboard

确地执行.但是如果上面的程序正在执行时突然敲下一个键的

 $\ddotsc$ 

, which is a set of the set of the set of the  $MOV$ 

## **Reserves ADV 的过去分词 SECONDITION SECONDITIES**

 $:$  mov ax,0 mov es, ax cli mov word ptr es:24,offset Keyboard mov word ptr es:26,seg Keyboard CLI NMI (),  $\text{NMI}$  , we have  $\text{NMI}$  $\mathcal{N}=\mathcal{N}$  , we obtain the contract of  $\mathcal{N}$  moves  $\mathcal{N}$ word ptr kbd-ptr[0],offset Keyboard mov word ptr kbd-ptr[2],seg Keyboard mov di,0 .Use Di to Set ES to zero mov es,di .Set ES to destination segment mov di,24 .Set DI to destination offset mov si,offset kbdptr .set SI to source offset mov cx,2 .Set word count to 2 cld .Set direction to forward cli .Disable interrupts rep movsw .Copy the new vector sti .Enable interrupts kbdptr dd?

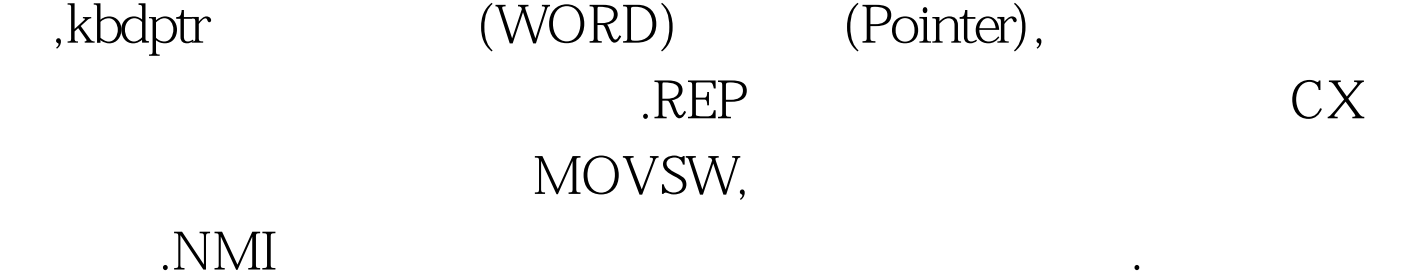

,

 $.332$  DOS

 $\overline{DOS}$ 

 $\mathcal{A}$ , and  $\mathcal{D}\text{OS}$ 

## $\overline{DOS}$

## $\textrm{DOS}$  , we have the contract of  $\textrm{S}$  $INT 21H$   $35H($

: Old\_Keyboard\_IO dd ? mov al, 16h mov ah, 35h int 21h mov word ptr Old\_Keyboard\_IO,bx .Offset of interrupt handler mov word ptr Old\_Keyboard\_IO,es .Segment of interrupt handler DOS : New\_Keyboard\_IO dd ? mov word ptr New\_Keyboard\_IO,bx .Offset of interrupt handler mov word ptr New\_Keyboard\_IO,es .Segment of interrupt handler mov al,16h mov ah, $25h$  int  $21h$   $100T$ est

 $\mathcal{L}_{\mathcal{A}}$ 

取中断矢量的内容不会修改系统的状态.因此若直接写程序读

取,也很安全.但是如果你要自己直接读取中断矢量的内容时,

 $\mathcal{A}=\frac{1}{2}\mathcal{A}^{\dagger}$ 

www.100test.com